## Stat 8311, Fall 2006 – Split plot design

This handout uses the Oats data from Pinhero and Bates.

```
> data(Oats, package = "nlme")
> head(Oats)
 Block Variety nitro yield
1 I Victory 0.0 111
2 I Victory 0.2 130
3 I Victory 0.4 157
4 I Victory 0.6 174
5 I Golden Rain 0.0 117
6 I Golden Rain 0.2 114
> library(lattice)
> library(lme4)
> print(xyplot(yield ~ nitro | Block, groups = ~Variety, type = c("g",
+ "l", "p"), data = 0ats, auto.key = T))
```
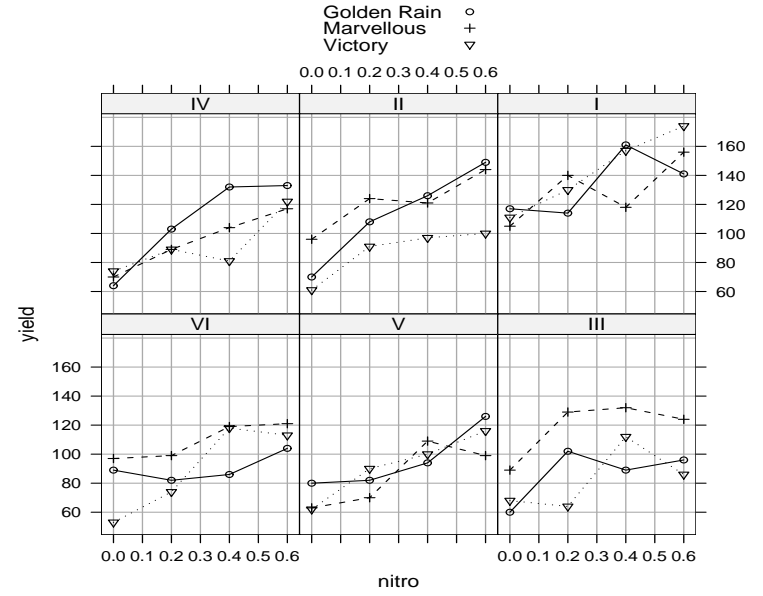

## Standard AOV approach

```
> summary(a1 <- aov(yield ~ Variety + Block + Error(Variety:Block) +
+ factor(nitro) + factor(nitro):Variety, data = Oats))
Error: Variety:Block
         Df Sum Sq Mean Sq F value Pr(>F)
Variety 2 1786.4 893.2 1.4853 0.27239
Block 5 15875.3 3175.1 5.2801 0.01244
Residuals 10 6013.3 601.3
Error: Within
```

```
Df Sum Sq Mean Sq F value Pr(>F)
```

```
factor(nitro) 3 20020.5 6673.5 37.6856 2.458e-12
Variety:factor(nitro) 6 321.7 53.6 0.3028 0.9322
Residuals 45 7968.7 177.1
lmer
> m1 <- lmer(yield ~ factor(nitro) * Variety + (1 | Block),
+ data = 0ats)
> anova(m1)Analysis of Variance Table
                   Df Sum Sq Mean Sq
factor(nitro) 3 20020.5 6673.5
Variety 2 1786.4 893.2
factor(nitro):Variety 6 321.7 53.6
> m2 <- lmer(yield ~ factor(nitro) + Variety + (1 | Block),
+ data = 0ats)> m3 <- lmer(yield ~ nitro + Variety + (1 | Block), data = Oats)
> m4 <- lmer(yield ~ nitro + (1 | Block), data = Oats)
> anova(m4, m3, m2, m1)Data: Oats
Models:
m4: yield \tilde{m} nitro + (1 | Block)
m3: yield ~ nitro + Variety + (1 | Block)
m2: yield \tilde{ } factor(nitro) + Variety + (1 | Block)
m1: yield ~ factor(nitro) * Variety + (1 | Block)
  Df AIC BIC logLik Chisq Chi Df Pr(>Chisq)
m4 3 622.40 629.23 -308.20
m3 5 618.85 630.23 -304.42 7.5512 2 0.02292
m2 7 620.63 636.57 -303.31 2.2169 2 0.33006
m1 13 631.10 660.70 -302.55 1.5302 6 0.95746
>(\text{coeffs} < -\text{coeff(m3}))An object of class coef.lmer
[1](Intercept) nitro VarietyMarvellous VarietyVictory
VI 75.24867 73.66667 5.291667 -6.875
V 70.30963 73.66667 5.291667 -6.875
III 74.93998 73.66667 5.291667 -6.875
IV 77.02364 73.66667 5.291667 -6.875
II 85.43545 73.66667 5.291667 -6.875
I 111.44262 73.66667 5.291667 -6.875
```